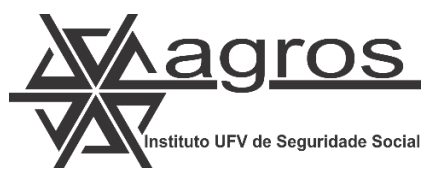

## **Atividades relacionadas à Transferência do Plano B para o VidaPrev**

## **PERÍODO: JANEIRO A ABRIL 2024 -CONFORME CRONOGRAMA PROPOSTO PELA RODARTE**

*Todas as atividades relacionadas a sistemas serão realizadas em ambiente de teste para validação das funcionalidades, segurança e mitigação de riscos de falhas no sistema, no momento da efetivação da transferência para o Plano CD VidaPREV*

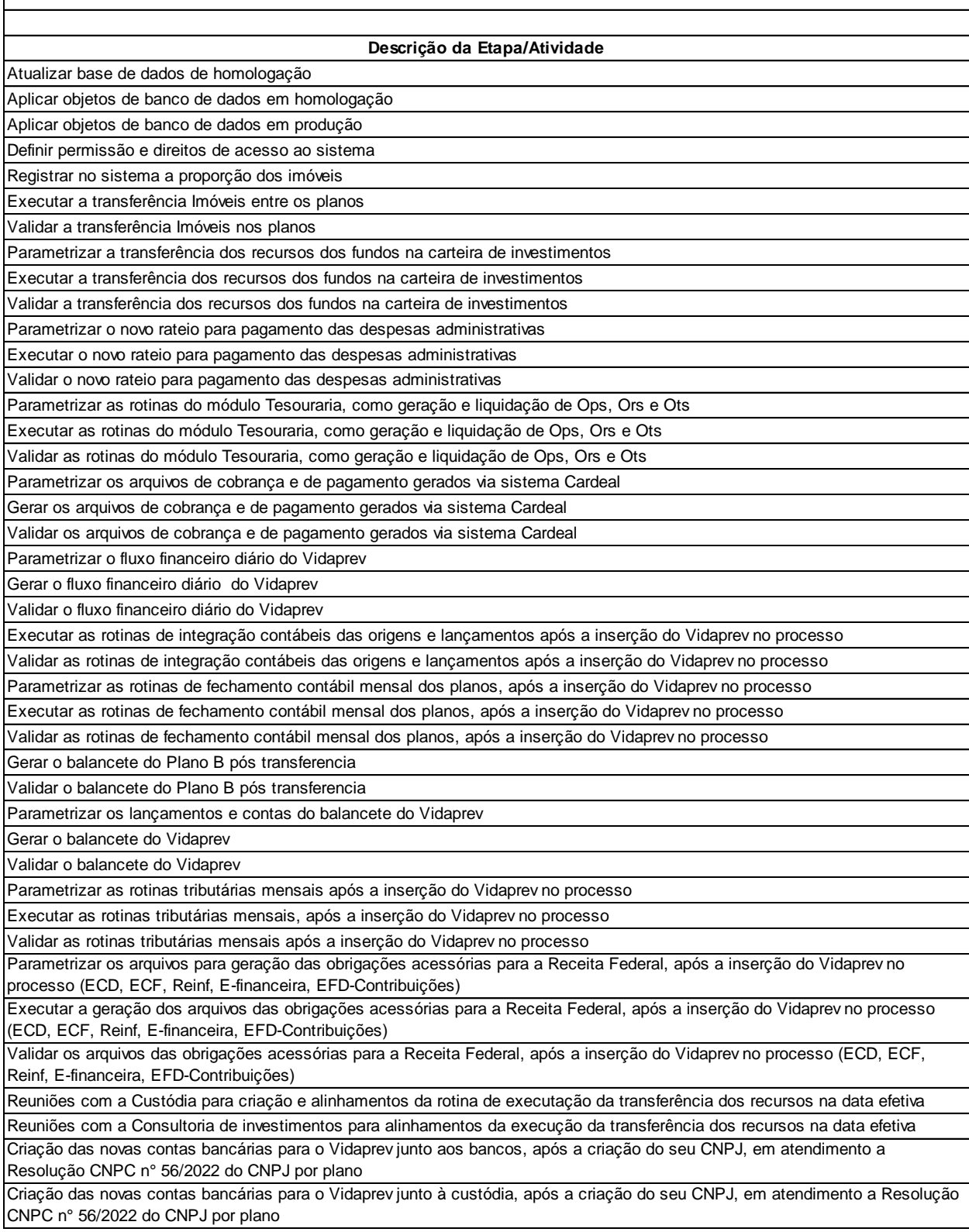

*Todas as atividades relacionadas a sistemas serão realizadas em ambiente de teste para validação das funcionalidades, segurança e mitigação de riscos de falhas no sistema, no momento da efetivação da transferência para o Plano CD VidaPREV*

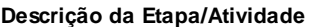

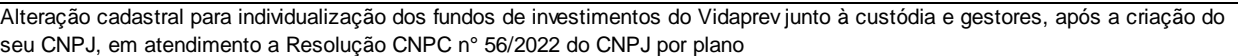

Parametrização do sistema cardeal das novas contas e as validações necessárias do processo

Ajustes e atualização dos convênios bancários para o Vidaprev, após a criação do CNPJ

Parametrização, ajustes e validações do sistema cardeal necessárias após a individualização por CNPJ dos fundos Vidaprev (Implantar o Vidaprev no sistema de Investimentos, financeiro e contábil)

Atualização dos levantamentos da liquidez necessária para honrar os benefícios do Vidaprev após o resultado das opções dos participantes

Ajustes dos fundos em relação a liquidez, caso necessário

Agendamento de reuniões do Comitê de Investimentos para alinhamentos e deliberações necessárias para execução da transferência dos recursos do Plano B para o Vidaprev

Reuniões do grupo de estudo que será criado para estudar e avaliar os instrumentos legais e normas da Entidade a fim de executar o processo minimizando os seus riscos

Reuniões semanais com os consultores para esclarecimentos, alinhamentos das etapas executadas e ajustes necessários dos processos

Reuniões com a fiscalização da Previc para deixá-los informados dos andamentos deste processo e alinhamentos da efetivação da execução

Validação Pagamentos terceiros/prestadores de serviços

Parametrização e validação do modulo administrativo

Validação das demais Integrações dos módulos do sistema cardeal

Parametrização das rotinas do folha de beneficio do VidaPrev

Validação das rotinas da folha de beneficio do VidaPrev

Execução das rotinas da folha de beneficio do VidaPrev

Parametrização das rotinas da arrecadação do VidaPrev

Validação das rotinas da arrecadação do VidaPrev

Execução das rotinas da arrecadação do VidaPrev Validação do cadastro

Inserir e validar isentos IR no sistema

Validar reserva

Avaliação de casos excepcionais

Validação da proporção do fundo administrativo do Plano B e VidaPrev

Definir como será a situação dos negativados no planos B - Cardeal Validação e tratamento de cobrança de emaadi/FGP - negativados

Validar participantes com débitos em aberto para folha de resgate do Plano B

Validar participantes isentos de IR para folha de resgate do Plano B

Validar valores de empréstimos descontados no Plano B

Emissão de toda documentação relacionada aos resgates do Plano B

Emitir folha de quitação de empréstimos no Plano B em forma de resgate

Registrar a transferência de recursos e participantes do Plano B para o Plano CD VidaPrev

Validação da transferência de recursos e participantes do Plano B para o Plano CD VidaPrev

Validar requerimentos e opções dos participantes, em documentação física e online

Impressão, assinaturas internas do Agros, digitalização e encaminhamento para arquivo nas pastas individuais

Emitir toda documentação relacionada à movimentação do plano CD Vida Prev

Validação e Implantação da política de investimentos Plano CD VidaPrev

Divulgação da política de investimentos Plano CD VidaPrev

Revisão da Política de Investimentos do Plano B

Parametrizar módulo de Gestão de Pessoas